# **Project Dependencies**

## compile

The following is a list of compile dependencies for this project. These dependencies are required to compile and run the application:

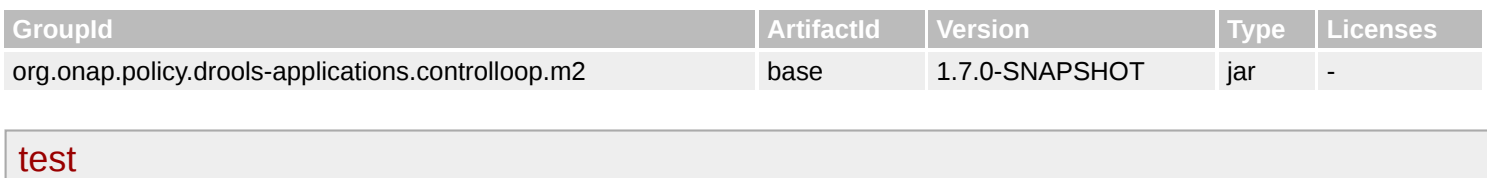

The following is a list of test dependencies for this project. These dependencies are only required to compile and run unit tests for the application:

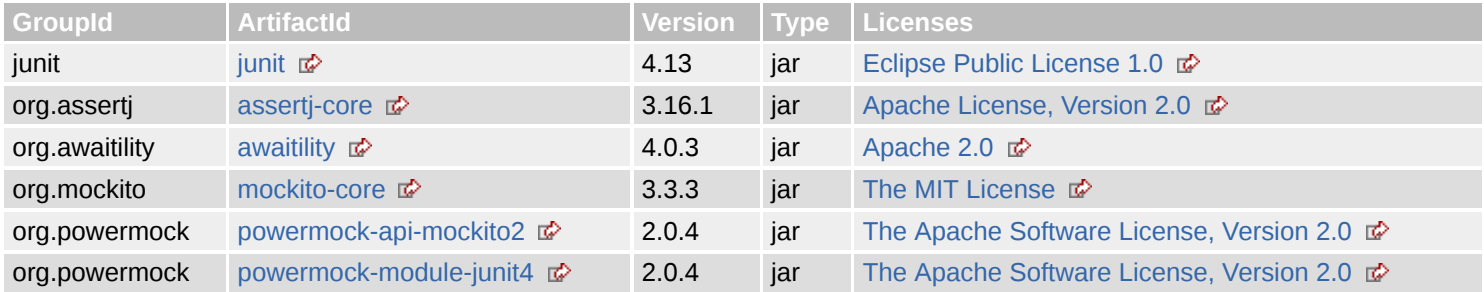

## provided

The following is a list of provided dependencies for this project. These dependencies are required to compile the application, but should be provided by default when using the library:

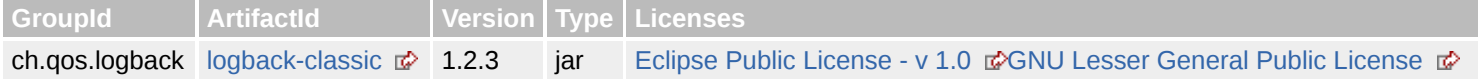

# **Project Transitive Dependencies**

The following is a list of transitive dependencies for this project. Transitive dependencies are the dependencies of the project dependencies.

## compile

The following is a list of compile dependencies for this project. These dependencies are required to compile and run the application:

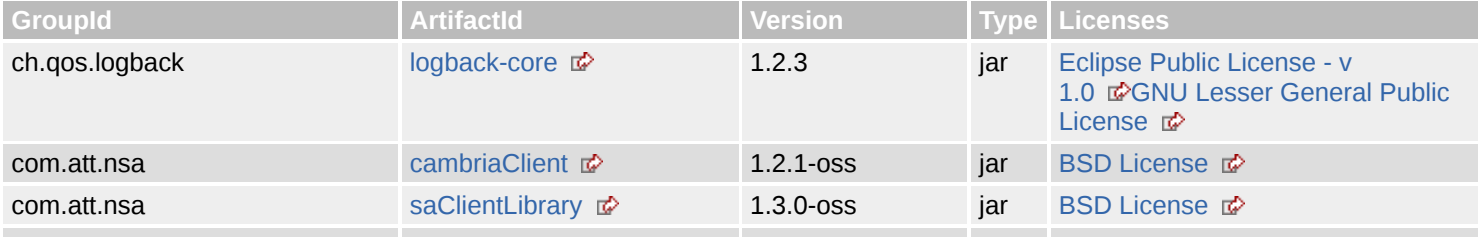

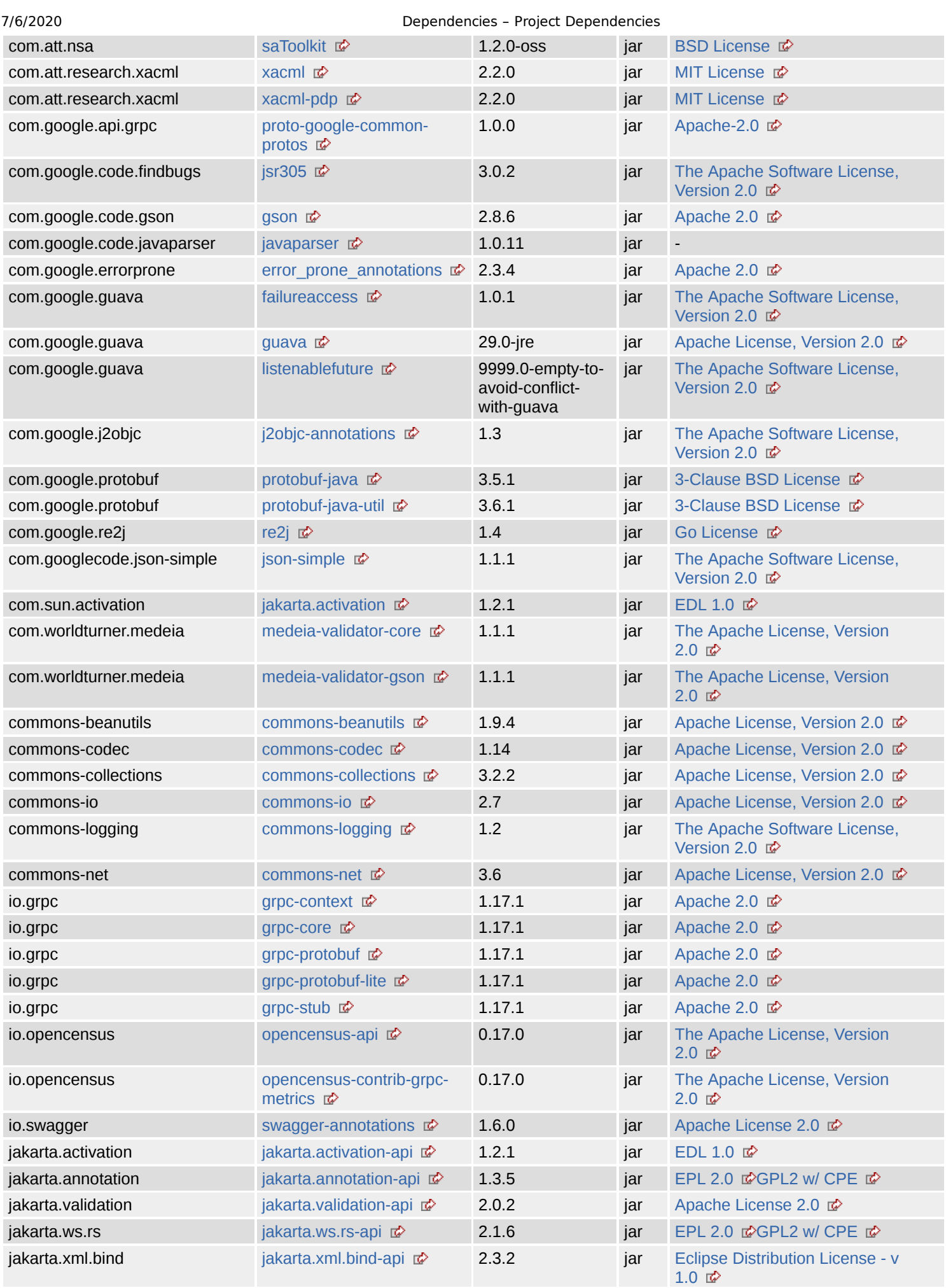

file:///home/jhh/onap/git/policy/drools-applications/controlloop/m2/adapters/target/site/dependencies.html 2/12

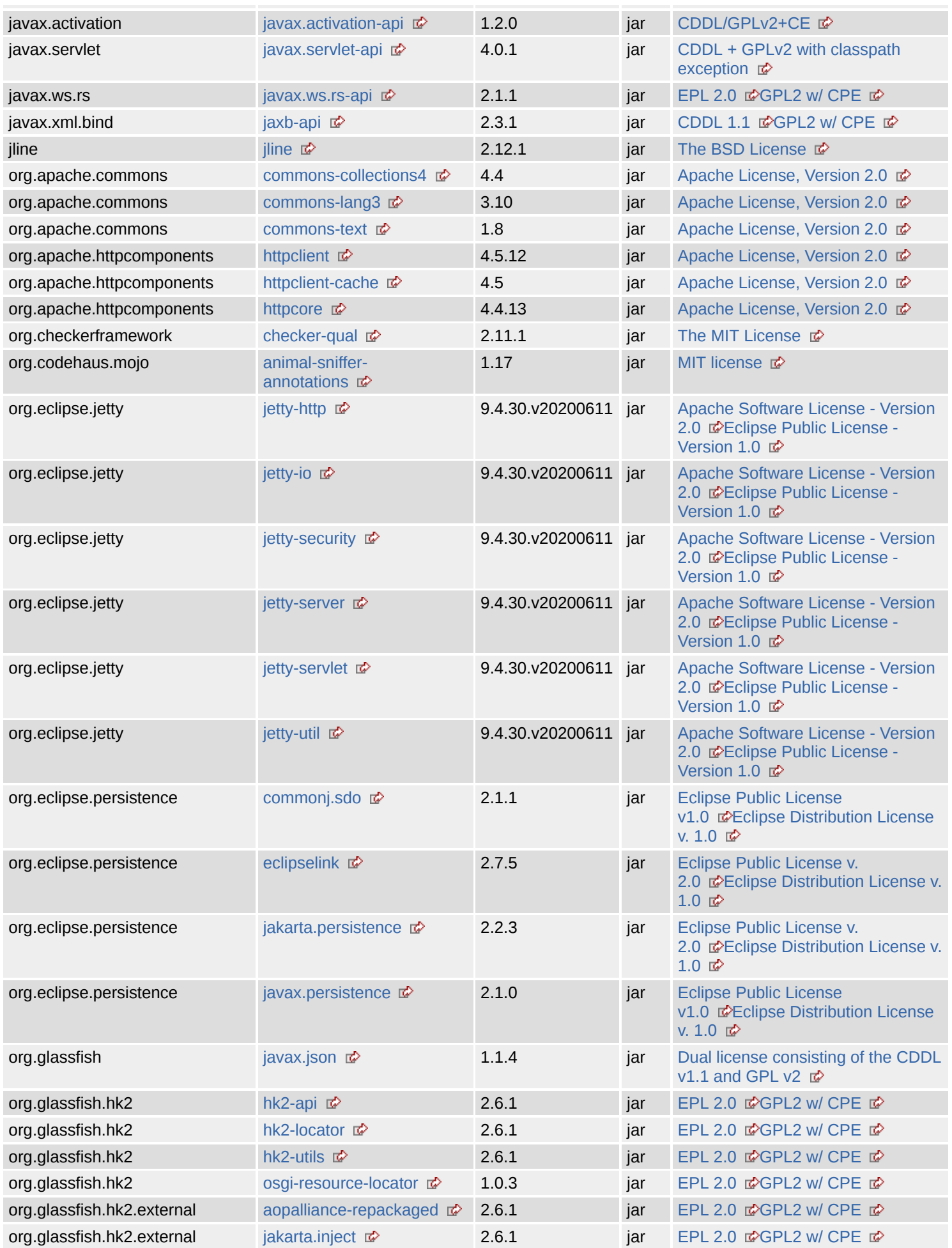

file:///home/jhh/onap/git/policy/drools-applications/controlloop/m2/adapters/target/site/dependencies.html 3/12

 $\mathcal{L}^{\text{max}}$ 

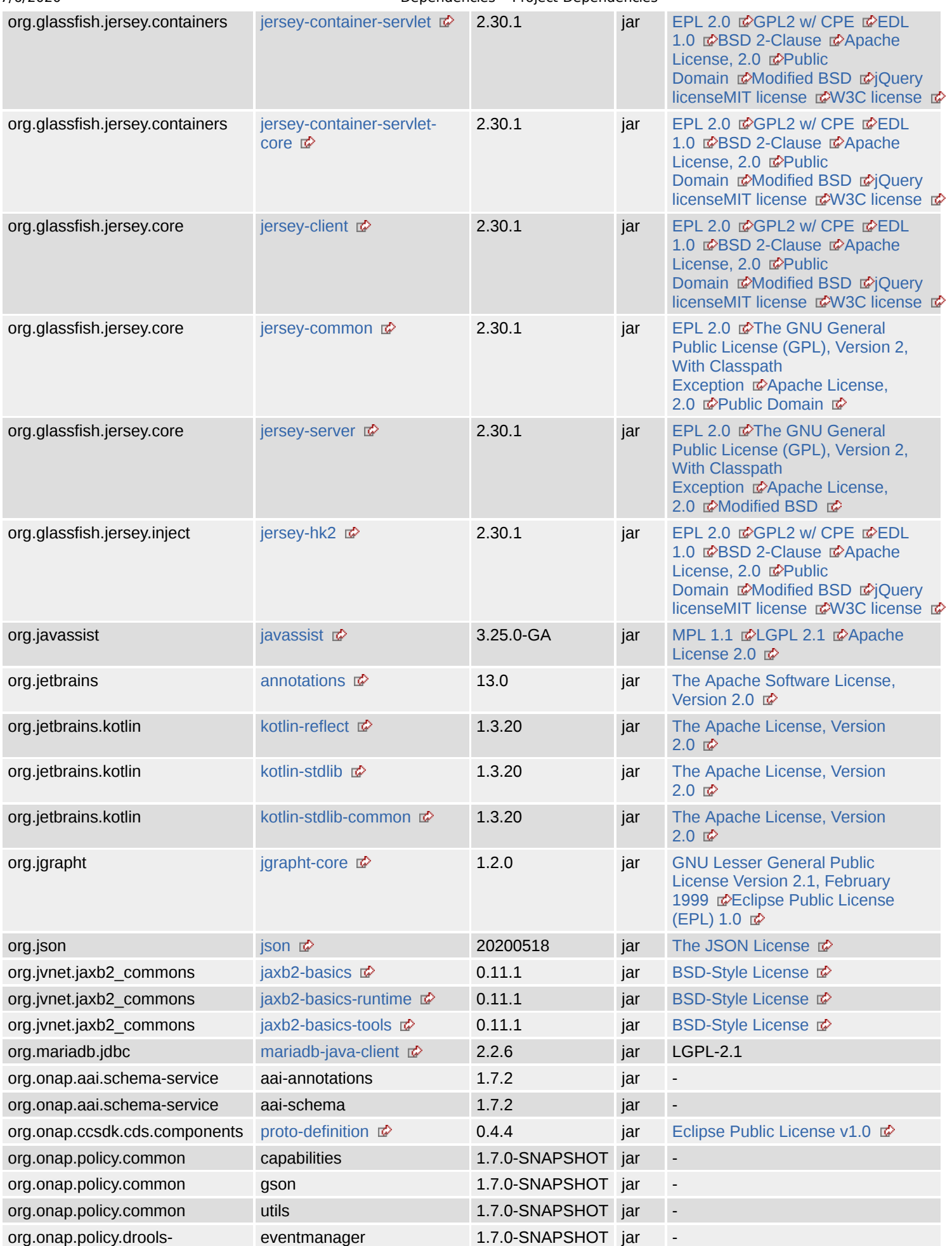

file:///home/jhh/onap/git/policy/drools-applications/controlloop/m2/adapters/target/site/dependencies.html 4/12

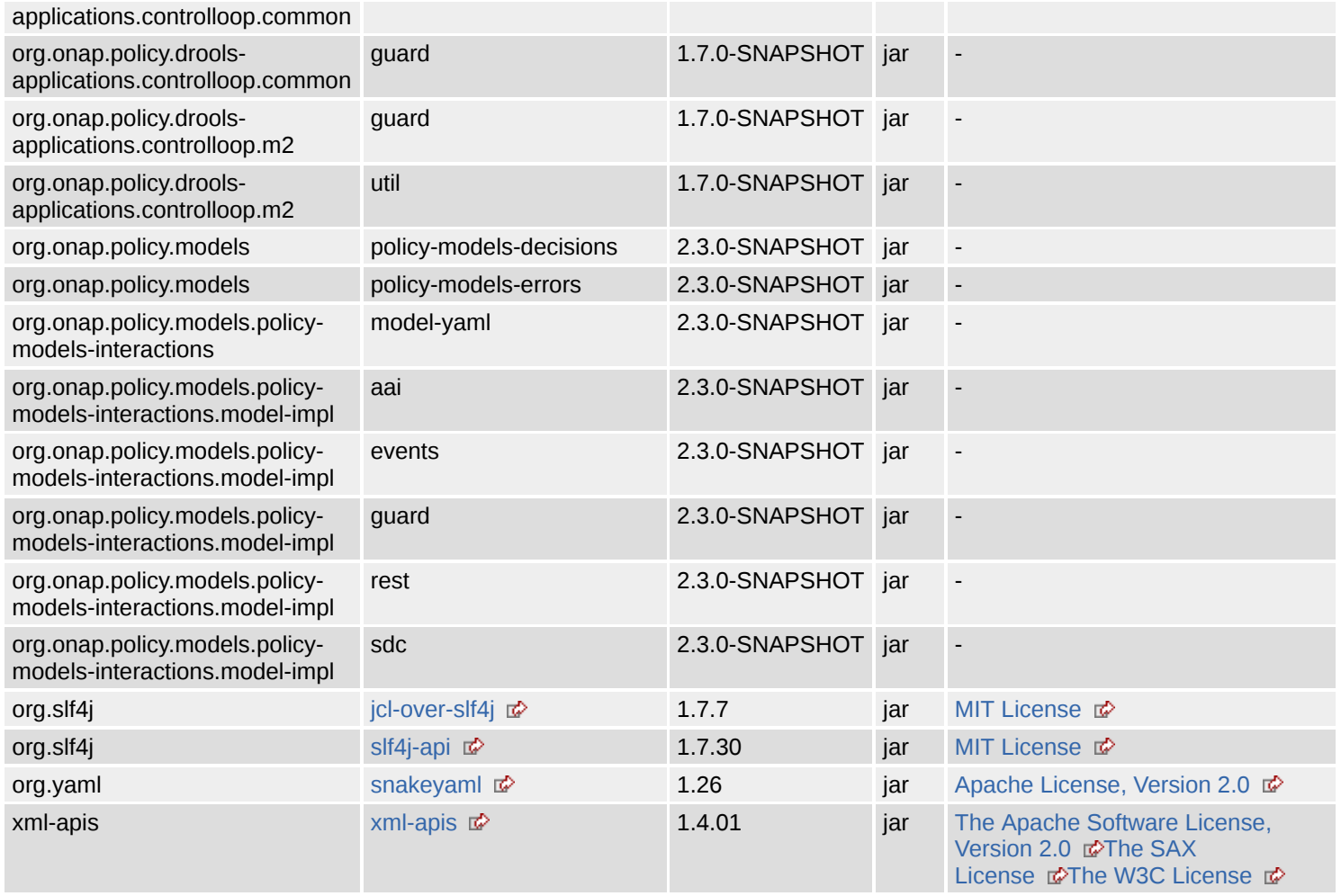

### test

The following is a list of test dependencies for this project. These dependencies are only required to compile and run unit tests for the application:

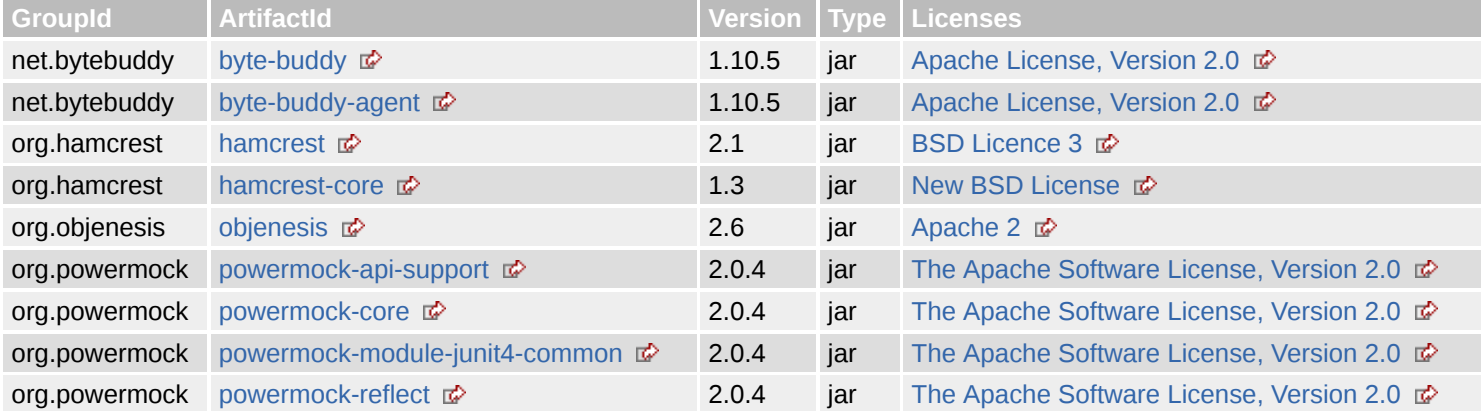

# **Project Dependency Graph**

# Dependency Tree

- org.onap.policy.drools-applications.controlloop.m2:adapters:jar:1.7.0-SNAPSHOT
	- o org.onap.policy.drools-applications.controlloop.m2:base:jar:1.7.0-SNAPSHOT (compile)

- org.onap.policy.drools-applications.controlloop.m2:guard:jar:1.7.0-SNAPSHOT (compile)
	- org.onap.policy.drools-applications.controlloop.m2:util:jar:1.7.0-SNAPSHOT (compile)
		- org.onap.policy.drools-applications.controlloop.common:guard:jar:1.7.0-SNAPSHOT (compile)
			- com.att.research.xacml:xacml-pdp:jar:2.2.0 (compile)
				- com.att.research.xacml:xacml:jar:2.2.0 (compile)
					- org.apache.commons:commons-text:jar:1.8 (compile)
					- $\blacksquare$  xml-apis:xml-apis:jar:1.4.01 (compile)
			- org.onap.policy.models:policy-models-decisions:jar:2.3.0-SNAPSHOT (compile) ii
				- org.onap.policy.models:policy-models-errors:jar:2.3.0-SNAPSHOT (compile) i
			- org.onap.policy.models.policy-models-interactions.model-impl:guard:jar:2.3.0-SNAPSHOT (compile)
			-
- org.onap.policy.drools-applications.controlloop.common:eventmanager:jar:1.7.0-SNAPSHOT (compile) ii
	- commons-beanutils:commons-beanutils:jar:1.9.4 (compile)
		- commons-logging:commons-logging:jar:1.2 (compile)
		- commons-collections:commons-collections:jar:3.2.2 (compile)
	- org.onap.ccsdk.cds.components:proto-definition:jar:0.4.4 (compile)
		- $\blacksquare$  io.grpc:grpc-protobuf:jar:1.17.1 (compile)
			- $\blacksquare$  io.grpc:grpc-core:jar:1.17.1 (compile)  $\blacksquare$ 
				- $\blacksquare$  io.grpc:grpc-context:jar:1.17.1 (compile)  $\blacksquare$
				- org.codehaus.mojo:animal-sniffer-annotations:jar:1.17 (compile)
				- io.opencensus:opencensus-api:jar:0.17.0 (compile)  $\blacksquare$
				- io.opencensus:opencensus-contrib-grpc-metrics:jar:0.17.0 (compile)
			- com.google.protobuf:protobuf-java:jar:3.5.1 (compile)
			- com.google.api.grpc:proto-google-common-protos:jar:1.0.0 (compile)
			- io.grpc:grpc-protobuf-lite:jar:1.17.1 (compile)
		- io.grpc:grpc-stub:jar:1.17.1 (compile)  $\Box$
		- com.google.protobuf:protobuf-java-util:jar:3.6.1 (compile)
- org.onap.policy.models.policy-models-interactions:model-yaml:jar:2.3.0-SNAPSHOT (compile)
	- org.yaml:snakeyaml:jar:1.26 (compile)
	- org.jgrapht:jgrapht-core:jar:1.2.0 (compile)
	- com.google.guava:guava:jar:29.0-jre (compile)
		- com.google.guava:failureaccess:jar:1.0.1 (compile) i
		- com.google.guava:listenablefuture:jar:9999.0-empty-to-avoid-conflict-with-guava (compile)
		- com.google.code.findbugs:jsr305:jar:3.0.2 (compile)
		- org.checkerframework:checker-qual:jar:2.11.1 (compile)
		- com.google.errorprone:error\_prone\_annotations:jar:2.3.4 (compile)
		- com.google.j2objc:j2objc-annotations:jar:1.3 (compile)
	- org.onap.policy.common:utils:jar:1.7.0-SNAPSHOT (compile)
		- org.onap.policy.common:capabilities:jar:1.7.0-SNAPSHOT (compile)
		- org.onap.policy.common:gson:jar:1.7.0-SNAPSHOT (compile)
		- org.apache.commons:commons-lang3:jar:3.10 (compile)
		- commons-net:commons-net:jar:3.6 (compile)
		- com.google.re2j:re2j:jar:1.4 (compile)
		- org.eclipse.persistence:javax.persistence:jar:2.1.0 (compile)
		- com.worldturner.medeia:medeia-validator-gson:jar:1.1.1 (compile)
			- com.worldturner.medeia:medeia-validator-core:jar:1.1.1 (compile)
				- org.jetbrains.kotlin:kotlin-reflect:jar:1.3.20 (compile)
			- org.jetbrains.kotlin:kotlin-stdlib:jar:1.3.20 (compile)
				- org.jetbrains.kotlin:kotlin-stdlib-common:jar:1.3.20 (compile)
					- org.jetbrains:annotations:jar:13.0 (compile)
	- com.google.code.gson:gson:jar:2.8.6 (compile)
	- javax.ws.rs:javax.ws.rs-api:jar:2.1.1 (compile)
	- org.mariadb.jdbc:mariadb-java-client:jar:2.2.6 (compile)
	- org.eclipse.persistence:eclipselink:jar:2.7.5 (compile)
		- org.eclipse.persistence:jakarta.persistence:jar:2.2.3 (compile)
		- org.eclipse.persistence:commonj.sdo:jar:2.1.1 (compile) i
	- org.glassfish.jersey.inject:jersey-hk2:jar:2.30.1 (compile)
		- org.glassfish.jersey.core:jersey-common:jar:2.30.1 (compile)
			- $\blacksquare$  jakarta.annotation:jakarta.annotation-api:jar:1.3.5 (compile)
			- org.glassfish.hk2.external:jakarta.inject:jar:2.6.1 (compile)
			- org.glassfish.hk2:osgi-resource-locator:jar:1.0.3 (compile)
			- com.sun.activation:jakarta.activation:jar:1.2.1 (compile)
		- org.glassfish.hk2:hk2-locator:jar:2.6.1 (compile)
			- org.glassfish.hk2.external:aopalliance-repackaged:jar:2.6.1 (compile)
				- org.glassfish.hk2:hk2-api:jar:2.6.1 (compile)

- org.glassfish.hk2:hk2-utils:jar:2.6.1 (compile)
- org.javassist:javassist:jar:3.25.0-GA (compile) i
- org.eclipse.jetty:jetty-server:jar:9.4.30.v20200611 (compile) i
	- iavax.servlet:javax.servlet-api:jar:4.0.1 (compile)
	- org.eclipse.jetty:jetty-http:jar:9.4.30.v20200611 (compile)
		- org.eclipse.jetty:jetty-util:jar:9.4.30.v20200611 (compile)
	- org.eclipse.jetty:jetty-io:jar:9.4.30.v20200611 (compile)
- org.eclipse.jetty:jetty-security:jar:9.4.30.v20200611 (compile)
- org.eclipse.jetty:jetty-servlet:jar:9.4.30.v20200611 (compile)
- org.glassfish.jersey.containers:jersey-container-servlet:jar:2.30.1 (compile) i
	- org.glassfish.jersey.containers:jersey-container-servlet-core:jar:2.30.1 (compile)
		- org.glassfish.jersey.core:jersey-server:jar:2.30.1 (compile)
			- org.glassfish.jersey.core:jersey-client:jar:2.30.1 (compile)
			- $\blacksquare$ jakarta.validation:jakarta.validation-api:jar:2.0.2 (compile)
			- jakarta.xml.bind:jakarta.xml.bind-api:jar:2.3.2 (compile)
				- $\blacksquare$  jakarta.activation:jakarta.activation-api:jar:1.2.1 (compile)
		- jakarta.ws.rs:jakarta.ws.rs-api:jar:2.1.6 (compile)
- org.apache.httpcomponents:httpclient:jar:4.5.12 (compile)
	- org.apache.httpcomponents:httpcore:jar:4.4.13 (compile)
	- commons-codec:commons-codec:jar:1.14 (compile)
- io.swagger:swagger-annotations:jar:1.6.0 (compile)
- commons-io:commons-io:jar:2.7 (compile)
- org.apache.commons:commons-collections4:jar:4.4 (compile)
- com.att.nsa:cambriaClient:jar:1.2.1-oss (compile)
	- com.att.nsa:saClientLibrary:jar:1.3.0-oss (compile)
		- org.apache.httpcomponents:httpclient-cache:jar:4.5 (compile) i
		- com.att.nsa:saToolkit:jar:1.2.0-oss (compile)
			- $\blacksquare$  jline:jline:jar:2.12.1 (compile)
	- org.json:json:jar:20200518 (compile)
- org.glassfish:javax.json:jar:1.1.4 (compile)
- org.onap.policy.models.policy-models-interactions.model-impl:events:jar:2.3.0-SNAPSHOT (compile)
- org.onap.policy.models.policy-models-interactions.model-impl:aai:jar:2.3.0-SNAPSHOT (compile) in
- org.onap.policy.models.policy-models-interactions.model-impl:rest:jar:2.3.0-SNAPSHOT (compile)
	- javax.xml.bind:jaxb-api:jar:2.3.1 (compile)  $\blacksquare$ 
		- javax.activation:javax.activation-api:jar:1.2.0 (compile)
	- org.onap.aai.schema-service:aai-schema:jar:1.7.2 (compile)
		- org.onap.aai.schema-service:aai-annotations:jar:1.7.2 (compile)
		- org.jvnet.jaxb2\_commons:jaxb2-basics:jar:0.11.1 (compile)
			- org.jvnet.jaxb2\_commons:jaxb2-basics-runtime:jar:0.11.1 (compile)
			- org.jvnet.jaxb2\_commons:jaxb2-basics-tools:jar:0.11.1 (compile)
				- org.slf4j:jcl-over-slf4j:jar:1.7.7 (compile)
			- com.google.code.javaparser:javaparser:jar:1.0.11 (compile)
		- com.googlecode.json-simple:json-simple:jar:1.1.1 (compile)
- org.onap.policy.models.policy-models-interactions.model-impl:sdc:jar:2.3.0-SNAPSHOT (compile)
- ch.qos.logback:logback-classic:jar:1.2.3 (provided)
	- ch.qos.logback:logback-core:jar:1.2.3 (compile)
	- org.slf4j:slf4j-api:jar:1.7.30 (compile)
- o junit:junit:jar:4.13 (test) i
	- org.hamcrest:hamcrest-core:jar:1.3 (test)
- o org.powermock:powermock-api-mockito2:jar:2.0.4 (test)
	- org.powermock:powermock-api-support:jar:2.0.4 (test)
		- org.powermock:powermock-reflect:jar:2.0.4 (test)
		- org.powermock:powermock-core:jar:2.0.4 (test)
- o org.mockito:mockito-core:jar:3.3.3 (test)
	- net.bytebuddy:byte-buddy:jar:1.10.5 (test)
	- net.bytebuddy:byte-buddy-agent:jar:1.10.5 (test)
	- org.objenesis:objenesis:jar:2.6 (test) i
- o org.powermock:powermock-module-junit4:jar:2.0.4 (test) i
	- org.powermock:powermock-module-junit4-common:jar:2.0.4 (test)
- o org.asserti:asserti-core:jar:3.16.1 (test) i
- o org.awaitility:awaitility:jar:4.0.3 (test)
	- org.hamcrest:hamcrest:jar:2.1 (test) i

**Licenses**

#### **3-Clause BSD License:** Protocol Buffers [Core], Protocol Buffers [Util]

**The BSD License:** JLine

**Eclipse Public License 1.0:** JUnit

**Eclipse Public License v1.0:** Controller Blueprints Proto Definition, Javax Persistence, SDO API

**GPL2 w/ CPE:** HK2 API module, HK2 Implementation Utilities, Jakarta Annotations API, OSGi resource locator, ServiceLocator Default Implementation, aopalliance version 1.0 repackaged as a module, jakarta.ws.rs-api, javax.inject:1 as OSGi bundle, javax.ws.rs-api, jaxb-api, jersey-container-servlet, jersey-container-servlet-core, jersey-core-client, jersey-inject-hk2

**CDDL/GPLv2+CE:** JavaBeans Activation Framework API jar

**Apache 2:** Objenesis

**Unknown:** Experimental Control Loop Model - base, aai, aai-annotations, aai-schema, adapters, capabilities, eventmanager, events, gson, guard, javaparser, model-yaml, policy-models-decisions, policy-models-errors, rest, sdc, util, utils

**The MIT License:** Checker Qual, mockito-core

**Apache-2.0:** com.google.api.grpc:proto-google-common-protos

**EPL 2.0:** HK2 API module, HK2 Implementation Utilities, Jakarta Annotations API, OSGi resource locator, ServiceLocator Default Implementation, aopalliance version 1.0 repackaged as a module, jakarta.ws.rs-api, javax.inject:1 as OSGi bundle, javax.ws.rsapi, jersey-container-servlet, jersey-container-servlet-core, jersey-core-client, jersey-core-common, jersey-core-server, jerseyinject-hk2

**MIT license:** Animal Sniffer Annotations, jersey-container-servlet, jersey-container-servlet-core, jersey-core-client, jersey-injecthk2

**MPL 1.1:** Javassist

**BSD 2-Clause:** jersey-container-servlet, jersey-container-servlet-core, jersey-core-client, jersey-inject-hk2

**Apache License, 2.0:** jersey-container-servlet, jersey-container-servlet-core, jersey-core-client, jersey-core-common, jerseycore-server, jersey-inject-hk2

**Apache Software License - Version 2.0:** Jetty :: Http Utility, Jetty :: IO Utility, Jetty :: Security, Jetty :: Server Core, Jetty :: Servlet Handling, Jetty :: Utilities

**LGPL-2.1:** mariadb-java-client

**The W3C License:** XML Commons External Components XML APIs

**Eclipse Distribution License v. 1.0:** EclipseLink (non-OSGi), Jakarta Persistence, Javax Persistence, SDO API

**Public Domain:** jersey-container-servlet, jersey-container-servlet-core, jersey-core-client, jersey-core-common, jersey-inject-hk2

**BSD Licence 3:** Hamcrest

**Eclipse Public License - Version 1.0:** Jetty :: Http Utility, Jetty :: IO Utility, Jetty :: Security, Jetty :: Server Core, Jetty :: Servlet Handling, Jetty :: Utilities

**Modified BSD:** jersey-container-servlet, jersey-container-servlet-core, jersey-core-client, jersey-core-server, jersey-inject-hk2

**Eclipse Distribution License - v 1.0:** jakarta.xml.bind-api

**CDDL + GPLv2 with classpath exception:** Java Servlet API

**The Apache Software License, Version 2.0:** Apache Commons Logging, FindBugs-jsr305, Guava InternalFutureFailureAccess and InternalFutures, Guava ListenableFuture only, IntelliJ IDEA Annotations, J2ObjC Annotations, JSON.simple, PowerMock, XML Commons External Components XML APIs

**The GNU General Public License (GPL), Version 2, With Classpath Exception:** jersey-core-common, jersey-core-server

file:///home/jhh/onap/git/policy/drools-applications/controlloop/m2/adapters/target/site/dependencies.html 8/12

**Apache 2.0:** Awaitility, Gson, error-prone annotations, io.grpc:grpc-context, io.grpc:grpc-core, io.grpc:grpc-protobuf, io.grpc:grpcprotobuf-lite, io.grpc:grpc-stub

**The Apache License, Version 2.0:** Medeia Validator Core, Medeia Validator Gson, OpenCensus, org.jetbrains.kotlin:kotlinreflect, org.jetbrains.kotlin:kotlin-stdlib, org.jetbrains.kotlin:kotlin-stdlib-common

**MIT License:** JCL 1.1.1 implemented over SLF4J, SLF4J API Module, att-xacml, att-xacml-pdp

**jQuery license:** jersey-container-servlet, jersey-container-servlet-core, jersey-core-client, jersey-inject-hk2

**New BSD License:** Hamcrest Core

**Go License:** RE2/J

**Eclipse Public License v. 2.0:** EclipseLink (non-OSGi), Jakarta Persistence

**Apache License 2.0:** Jakarta Bean Validation API, Javassist, swagger-annotations

**BSD License:** Network Service Assurance Client Library, Network Service Assurance Toolkit, cambriaClient

**GNU Lesser General Public License Version 2.1, February 1999:** JGraphT - Core

**Apache License, Version 2.0:** Apache Commons BeanUtils, Apache Commons Codec, Apache Commons Collections, Apache Commons IO, Apache Commons Lang, Apache Commons Net, Apache Commons Text, Apache HttpClient, Apache HttpClient Cache, Apache HttpCore, AssertJ fluent assertions, Byte Buddy (without dependencies), Byte Buddy agent, Guava: Google Core Libraries for Java, SnakeYAML

**The SAX License:** XML Commons External Components XML APIs

**CDDL 1.1:** jaxb-api

**Eclipse Public License (EPL) 1.0:** JGraphT - Core

**The JSON License:** JSON in Java

**GNU Lesser General Public License:** Logback Classic Module, Logback Core Module

**BSD-Style License:** JAXB2 Basics - Basic Plugins, JAXB2 Basics - Runtime, JAXB2 Basics - Tools

**W3C license:** jersey-container-servlet, jersey-container-servlet-core, jersey-core-client, jersey-inject-hk2

**EDL 1.0:** JavaBeans Activation Framework, JavaBeans Activation Framework API jar, jersey-container-servlet, jersey-containerservlet-core, jersey-core-client, jersey-inject-hk2

**LGPL 2.1:** Javassist

**Dual license consisting of the CDDL v1.1 and GPL v2:** JSR 374 (JSON Processing) Default Provider

**Eclipse Public License - v 1.0:** Logback Classic Module, Logback Core Module

# **Dependency File Details**

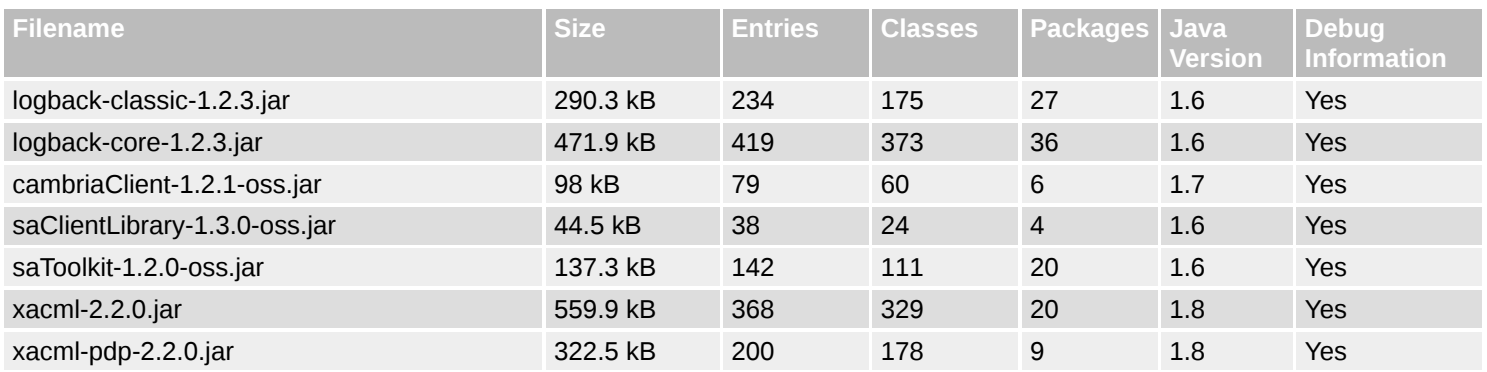

file:///home/jhh/onap/git/policy/drools-applications/controlloop/m2/adapters/target/site/dependencies.html 9/12

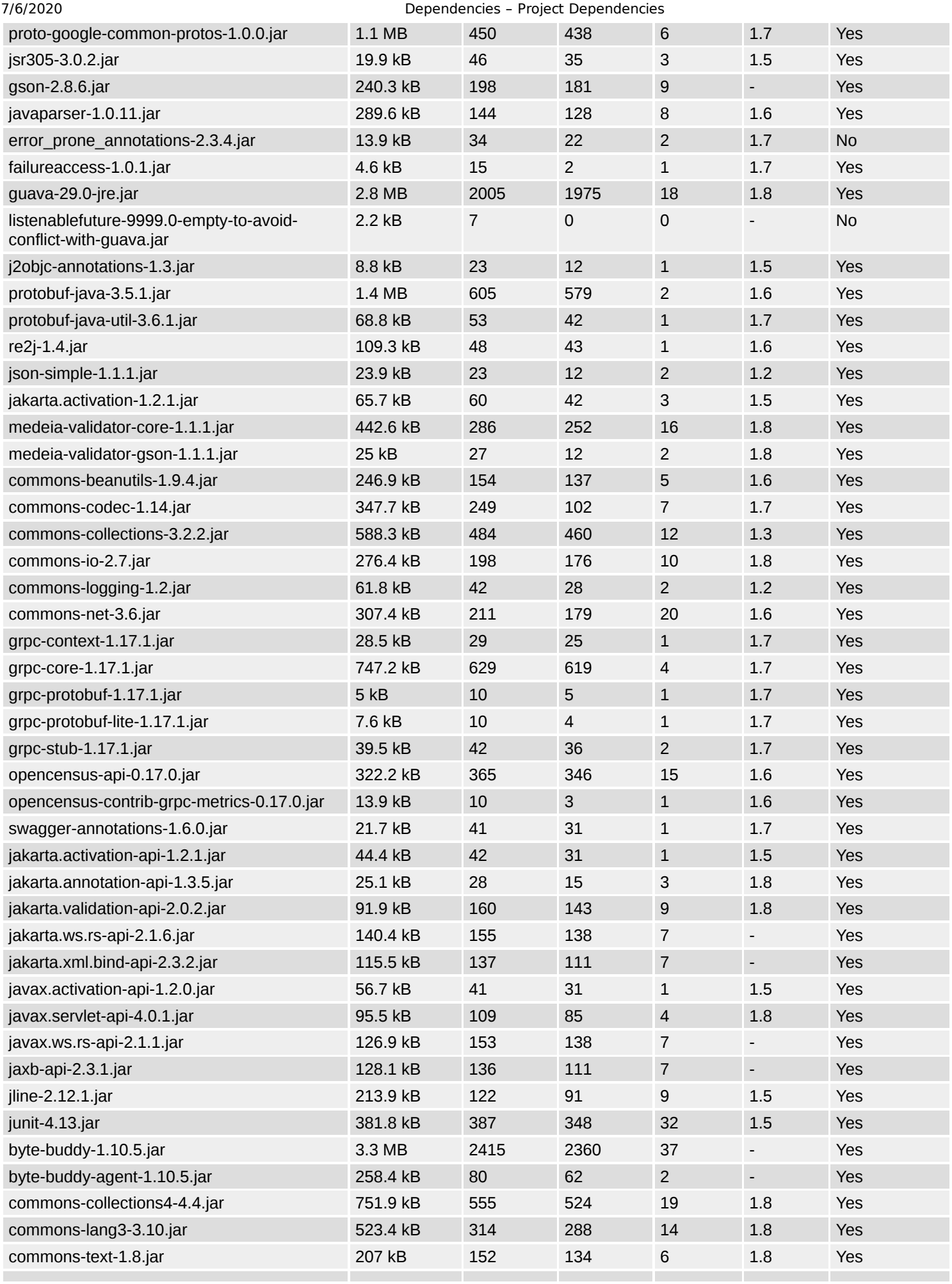

file:///home/jhh/onap/git/policy/drools-applications/controlloop/m2/adapters/target/site/dependencies.html 10/12

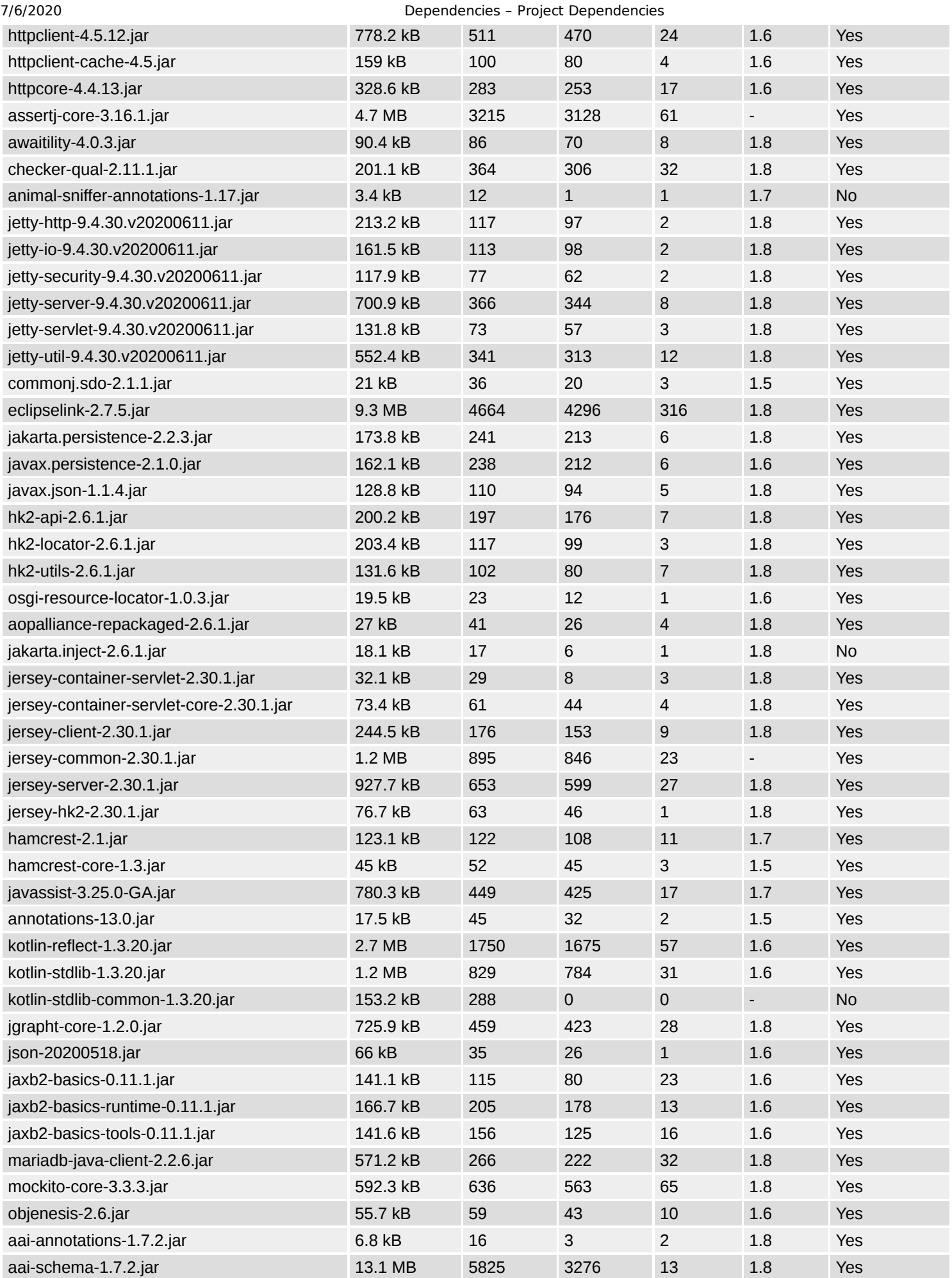

file:///home/jhh/onap/git/policy/drools-applications/controlloop/m2/adapters/target/site/dependencies.html 11/12

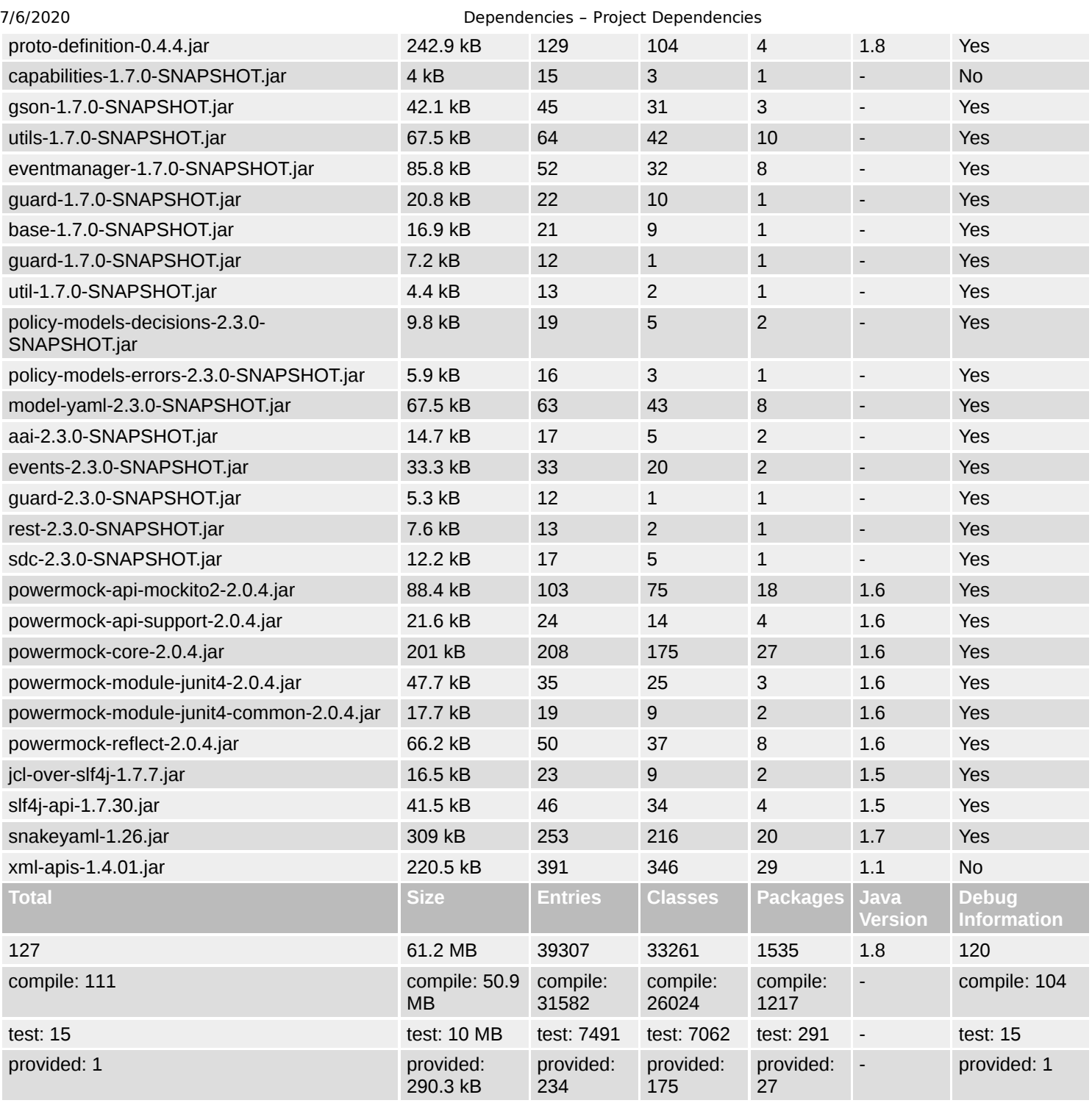